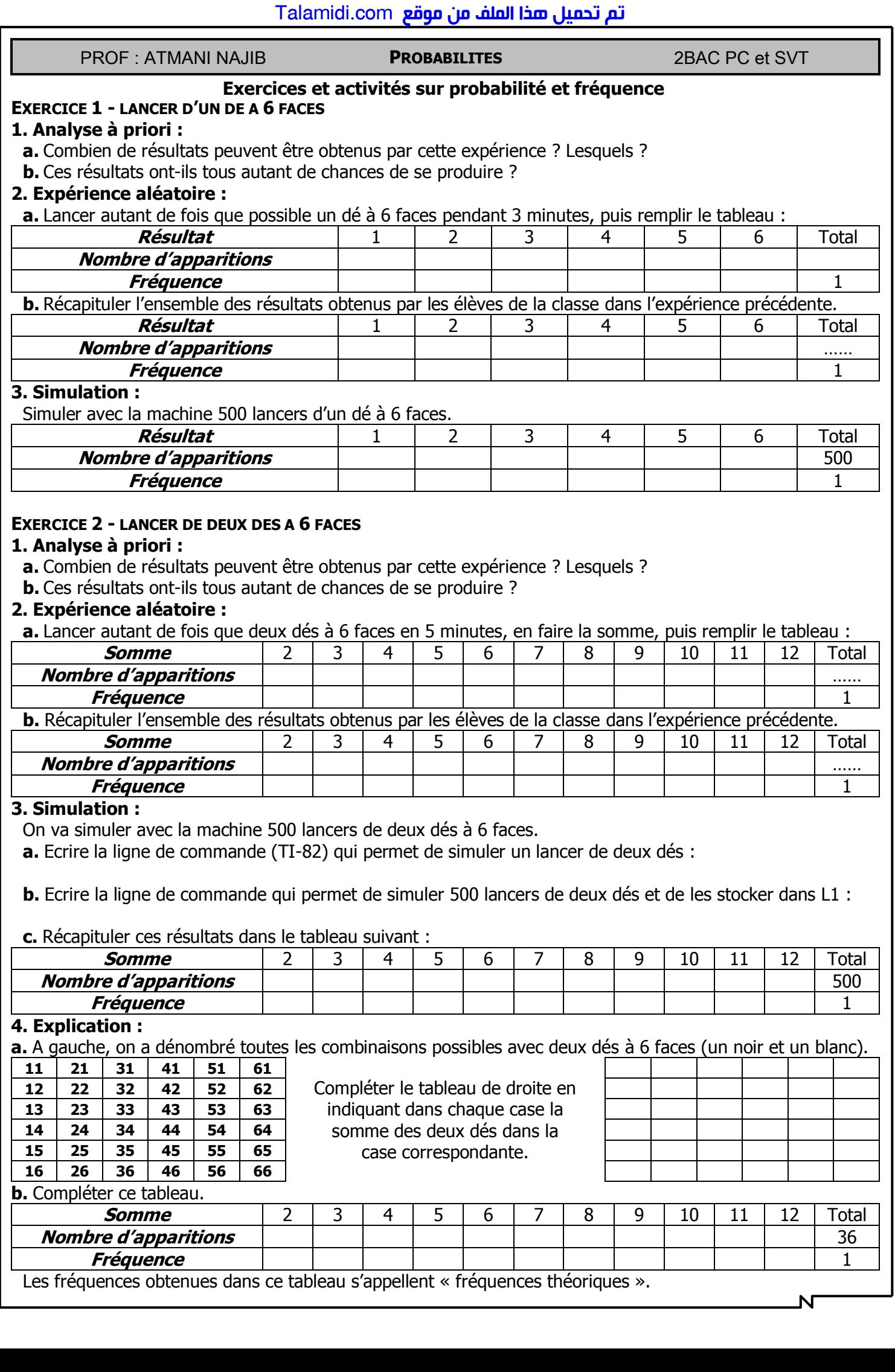

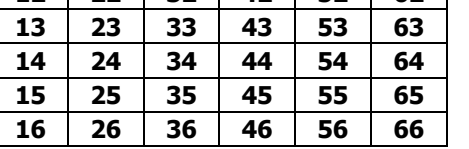

indiquant dans chaque case la somme des deux dés dans la case correspondante.

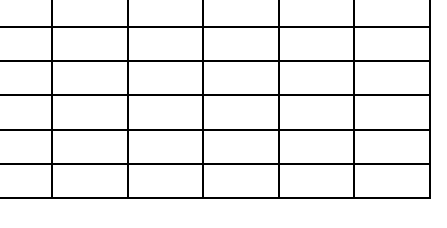

**b.** Compléter ce tableau.

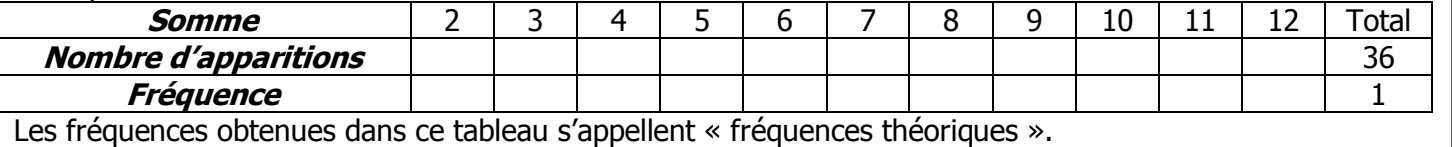

 $\overline{\mathsf{N}}$